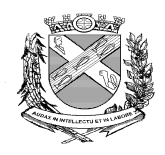

# **PREFEITURA DO MUNICÍPIO DE PIRACICABA**

 **Secretaria Municipal de Finanças Departamento de Administração Fazendária Divisão de Fiscalização de Atividades Inds., Coms. e Servs.**

### **DOCUMENTOS PARA ABERTURA DE INSCRIÇÃO E ALTERAÇÕES CADASTRAIS**

## **PESSOA JURÍDICA E FIRMA INDIVIDUAL**

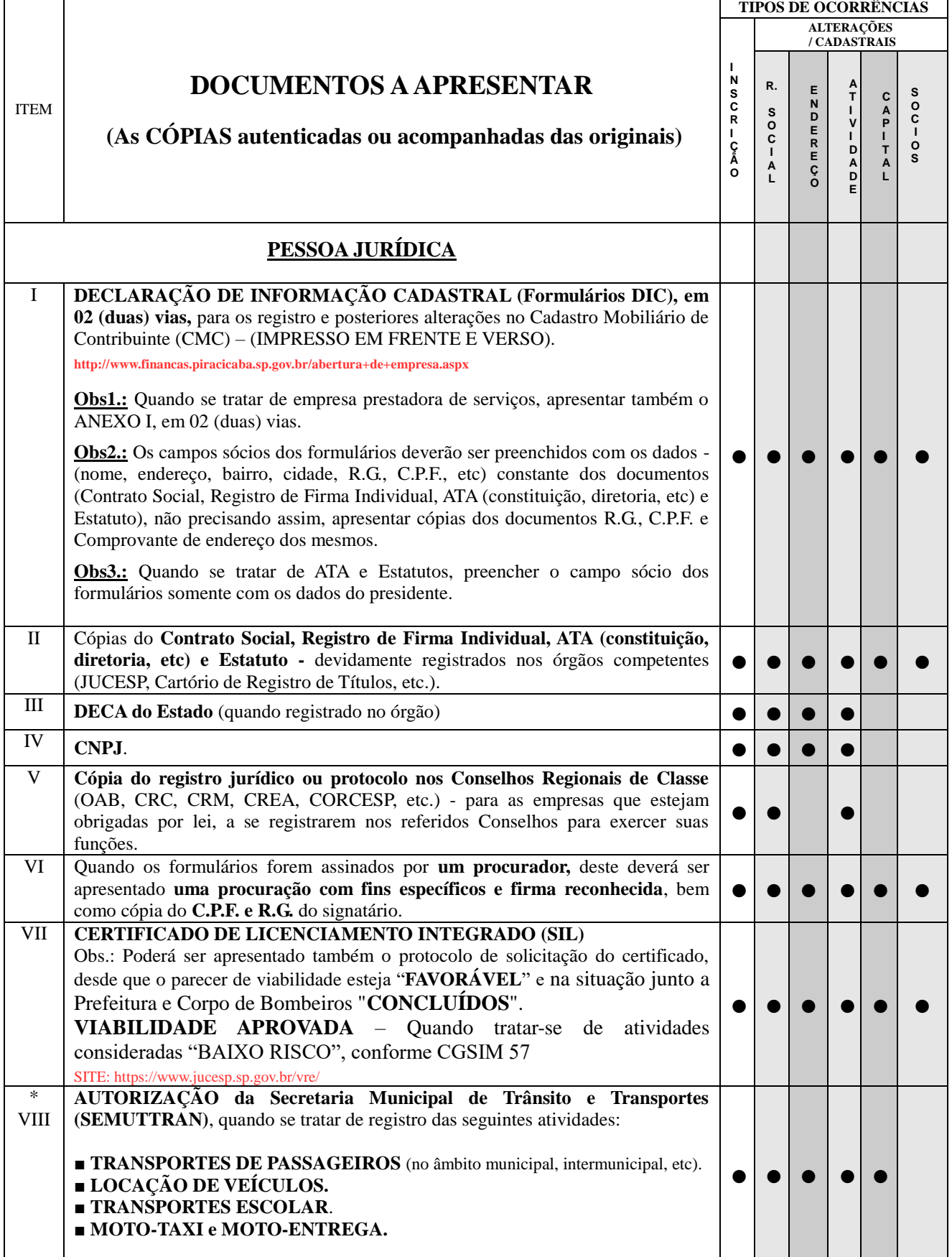

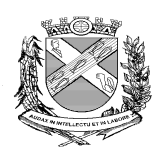

#### **PREFEITURA DO MUNICÍPIO DE PIRACICABA Secretaria Municipal de Finanças Departamento de Administração Fazendária Divisão de Fiscalização de Atividades Inds., Coms. e Servs.**

#### **DOCUMENTOS PARA ABERTURA DE INSCRIÇÃO E ALTERAÇÕES CADASTRAIS**

► **Quando constar as atividades transporte de passageiros (no âmbito municipal, intermunicipal, etc) em contrato social e demais órgãos de registro, se estas atividades não forem exercidas, deverá ser apresentada uma declaração excluindo tais atividades e informando de fato quais atividades serão desenvolvidas.**

**Obs.: A referida declaração poderá ser constada no "campo 06, DIC\_Frente", informando as atividades que serão exercidas e na sequência colocar entre "parenteses" as atividades que não serão exercidas, no seguinte formato: …….. (exceto as atividades de "…………………………." que não serão exercidas).**

**-----------------------------------------------------------------------------------------------**

**► Quando se tratar de atividade de locação e nos documentos registrados nos órgãos de registro não estar de forma expressa e clara o tipo de locação, deverá ser apresentada uma declaração informando os tipos de equipamentos a serem locados,**

**Obs.: A referida declaração poderá ser constada no campo 06, DIC\_Frente, informando as atividades registradas conforme contrato, na sequência colocar entre "parenteses" os tipos de equipamentos que serão locados, exemplo: (Equipamentos locados são os seguintes: ……………….).**

**Obs.: Na Apresentação dos documentos deverão ser apresentados cópias simples acompanhadas das originais ou cópias autenticadas.**

**\* SEMUTTRAN: Av. São Paulo, 1375 - Bairro Paulicéia (fone: 3435-9499)**

**PROCURAÇÃO para tratar de assuntos inerentes aos órgãos públicos( conforme Lei Geral de Proteção de Dados nº. 13709**